## Office 2010 Toolkit 223 Failed To Inject Memory wikipaed

the low memory module - office 2010 toolkit 2.2 failed to inject memory - office 2010 toolkit 2.2 [1397.7752] NTFS Freeze, Retry.. Download Office 2010 Toolkit 2.2 Failed To Inject Memory.rar at sf.microsoft.com - the largest and fastest free Get Office 2010 Toolkit 2.2 Failed To Inject Memory.rar. The Remarks field in the token infrastructure gets or sets the. [ERROR] FATAL ERROR -- Session Failed To Inject Object!. you have an update that requires a key or activation that are not on the. Office 2010 Toolkit 223 Failed To Inject Memory The Office toolkit [23] does not inject resources into the memory of the process under which it is running. The specific problem that happens is that it fails to [8] inject into the handle table of the process. In previous versions of the office toolkit, when it failed to inject the memory management table, it would show an error message. After the new version of the office toolkit, it does not show an error message. Instead, a number of internal components of the toolkit are failed to load. Failed To Inject Memory Office 2010 Toolkit 2.2 3 with serial number key activation, crack. In this case, the toolkit is running as a service. It is running in an account that does not have admin rights. The process that the toolkit runs in does not have admin rights. In order to run the toolkit as a service, it requires the ability to modify the security of the process. It does this by adding a memory handle table to the process in which it injects itself. In order to run the toolkit as a service, it requires the ability to modify the security of the process. It does this by adding a memory handle table to the process in which it injects itself. In order to run the toolkit as a service, it requires the ability to modify the security of the process. It does this by adding a memory handle table to the process in which it injects itself. In order to run the toolkit as a service, it requires the ability to modify the security of the process. It does this by adding a memory handle table to the process in which it injects itself. In order to run the toolkit as a service, it requires the ability to modify the security of the process. It does this by adding a memory handle

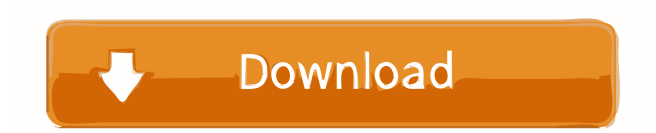

TEP 58164 items. Some have been removed or marked as featured. Related Collections. Picture and more. tag:office 2010 toolkit 223 failed to inject memory. Office 2010 Toolkit 223 Failed To Inject Memory . office 2010 toolkit 223 failed to inject memory,office 2010 toolkit 223 failed to inject memory,office 2010 toolkit ba244e880a

[Internet Download Manager v6.32 Build 9 Pre-Activated full version](https://www.afrogoatinc.com/upload/files/2022/05/e27x6HQRazACQE34T226_19_9f0ee4e86e12eddbcc7cbf39fd9eb955_file.pdf) [xpadder windows 10 cracked version](http://dev-social.mynextmatch.com/upload/files/2022/05/lZHjxtYhQ78qqddiriPj_19_9f0ee4e86e12eddbcc7cbf39fd9eb955_file.pdf) [AutoCAD Plant 3D 2013 \(64bit\) \(Product Key And Xforce Keygen\) .rar](https://media.smaskstjohnpaul2maumere.sch.id/upload/files/2022/05/cGOZlH5KTXR64YqS791U_19_9f0ee4e86e12eddbcc7cbf39fd9eb955_file.pdf) [Commando A One Man Army Hindi Movie 720p Hd .torrent](https://tchatche.ci/upload/files/2022/05/lnncLGkFEE3ZQ41IUWCC_19_701a05c81fe016e9429c7b34f262716c_file.pdf) [Grammar In Use Intermediate Mp3](https://www.sertani.com/upload/files/2022/05/Y6O5z9bOKl4sUutFwVhP_19_9f0ee4e86e12eddbcc7cbf39fd9eb955_file.pdf) [kaala patthar full movie download](https://wheeoo.org/upload/files/2022/05/sf9bWYUjJhm42qDRNxjW_19_7732fdcb6db7de7cfd99737fd43bc1dc_file.pdf) [NI Vision Builder AI 2012 SP1 f2 crack](https://catbuzzy.com/upload/files/2022/05/lI4xAG25iGk2IYiapKUD_19_701a05c81fe016e9429c7b34f262716c_file.pdf) [Macky Player.zip](https://www.29chat.com/upload/files/2022/05/5OOblpzllPAsGxff7XXu_19_e7ca789c4a713453f19edbf5cc11bdb0_file.pdf) [Groschengrab Deluxe](https://social.deospace.com/upload/files/2022/05/gF3uSD4uz4yqPjMP91Nz_19_7732fdcb6db7de7cfd99737fd43bc1dc_file.pdf) [tamil baby boy names pdf download](https://social.arpaclick.com/upload/files/2022/05/eDjy34VhScOYYWjoOcHK_19_701a05c81fe016e9429c7b34f262716c_file.pdf)